# **Input files, forcing data**

LMDZ tutorial December 2018 Lionel GUEZ

#### **Contents**

#### E Introduction

- **[LMDZ requirements](#page-7-0)** 
	- **[Run-time parameters](#page-9-0)**
	- **[Initial state and boundary conditions](#page-19-0)**
	- **[Forcing data](#page-24-0)**
- **[Ressources for input files](#page-30-0)**

# **Introduction (1/2)**

- This presentation: a few explanations, many pointers to web sites (please download this file so you can click on the links) and to paths on French supercomputers.
- A large part of this presentation is a bird's eye inventory of input files for LMDZ.

# **Introduction (2/2)**

- A lot of this, you do not have to know if you use [libigcm](http://forge.ipsl.jussieu.fr/libigcm/wiki/WikiStart), because choosing and getting the necessary files will be automated.
- **The information here may be useful if** you have non-standard needs.
- There are many ways to use LMDZ...

#### **Coupling with another model (1/2)**

- Soil, vegetation, hydrology: [Orchidée](http://orchidee.ipsl.fr/)
- Ocean, sea ice, marine biogeochemistry: [Nemo](http://www.nemo-ocean.eu/)
- **Tropospheric chemistry, aerosols: [INCA](http://inca.lsce.ipsl.fr/)**
- **Stratospheric chemistry: Reprobus** [Marchand et al., JASTP, 2012](https://doi.org/10.1016/j.jastp.2011.11.008)

#### **Coupling with another model (2/2)**

• The sets of input files and input parameters vary with the set of models you couple.

#### **Configurations of LMDZ itself**

- 1 or 3 dimensions.
- **Nudging or not.**
- **Realistic or idealized "physical" part of** the model.
- **The sets of input files and input** parameters vary with the above choices.

#### <span id="page-7-0"></span>**LMDZ with realistic physics and surface**

- **LMDZ** alone
- 3 dimensions
- · no nudging
- **realistic (terrestrial) physics and surface** (well, more or less: the continents and relief are there, but no Orchidee)

# **What is left to choose**

- Some run-time parameters (among which concentration of greenhouse gases)
- E Initial state
- **Boundary (that is, surface) conditions**
- Forcing atmospheric data: ozone field, fields of aerosols

# <span id="page-9-0"></span>**Run-time parameters (1/6)**

- Chosen in text files which have suffix .def
- Syntax: variable=value Case sensitive

TRUE or FALSE for logical values Character values without quotes Comment lines start with # Example: [gcm.def](http://web.lmd.jussieu.fr/trac/browser/LMDZ6/trunk/DefLists/gcm.def)

# **Run-time parameters (2/6)**

• Semantic separation of run-time parameters among seven .def files (for LMDZ alone, without Orchidee)

# **Run-time parameters (3/6)**

- gcm.def: dynamics
- physiq.def: parameterizations
- output. def: fine tuning of output (choice of variables, frequency…)
- vert.def: vertical discretization

# **Run-time parameters (4/6)**

• config.def: level of output, coupling with other models, radiative transfer, forcing data (ozone, aerosols, greenhouse gases)

# **Run-time parameters (5/6)**

- run. def: length of the run, dates, calendar
	- Starting date of the first run in a sequence of runs: dayref (day number in the year) and anneeref. You do not change these when you continue a simulation, starting from the end of a previous simulation.
	- Calendar: calend (character variable)

# **Run-time parameters (6/6)**

#### [traceur.def](http://web.lmd.jussieu.fr/trac/browser/LMDZ6/trunk/DefLists/traceur.def): tracers

- **Special syntax**
- **First line: number of tracers**
- **Then one line per tracer, with a number** identifying the advection scheme
- **For more information on available advection** schemes: dyn3d\_common/infotrac.F90

#### **INCLUDEDEF lines in .def files**

- run, def is the first file read.
- Other . def files are read only if there is a corresponding INCLUDEDEF line in run.def. Cf. distributed [run.def](http://web.lmd.jussieu.fr/trac/browser/LMDZ6/trunk/DefLists/run.def).

#### **List of all used parameters (1/3)**

- Parameters have default values in the Fortran source files.
- $\blacksquare$   $\rightarrow$  The . def files that you will provide will probably not mention all the parameters.

#### **List of all used parameters (2/3)**

- Also, be careful: you will not get an error message for a mistyped parameter name in your . def files, it will just be ignored.
- So, if you want to see all the parameter values that were used for your run: each run creates a set of files used  $*$ .def.

#### **List of all used parameters (3/3)**

**[Script](http://lmdz.lmd.jussieu.fr/utilisateurs/outils/utilisation-de-lmdz#section-5) for easier comparison of two sets** of .def files

# <span id="page-19-0"></span>**Initial state and boundary conditions (1/3)**

- Separate program: ce0l (ce0l stands for "création état 0 limites")
- Distributed with the program gcm, compiled with the same tools
- Run ce0l with the same, def files than those you want for gcm.

### **Initial state and boundary conditions (2/3)**

- ce0l creates 2 files for initial state: start.nc for the dynamics part of gcm startphy.nc for the physics part of gcm
- ce0l creates 1 file for 1 year of boundary conditions: limit.nc

#### **Initial state and boundary conditions (3/3)**

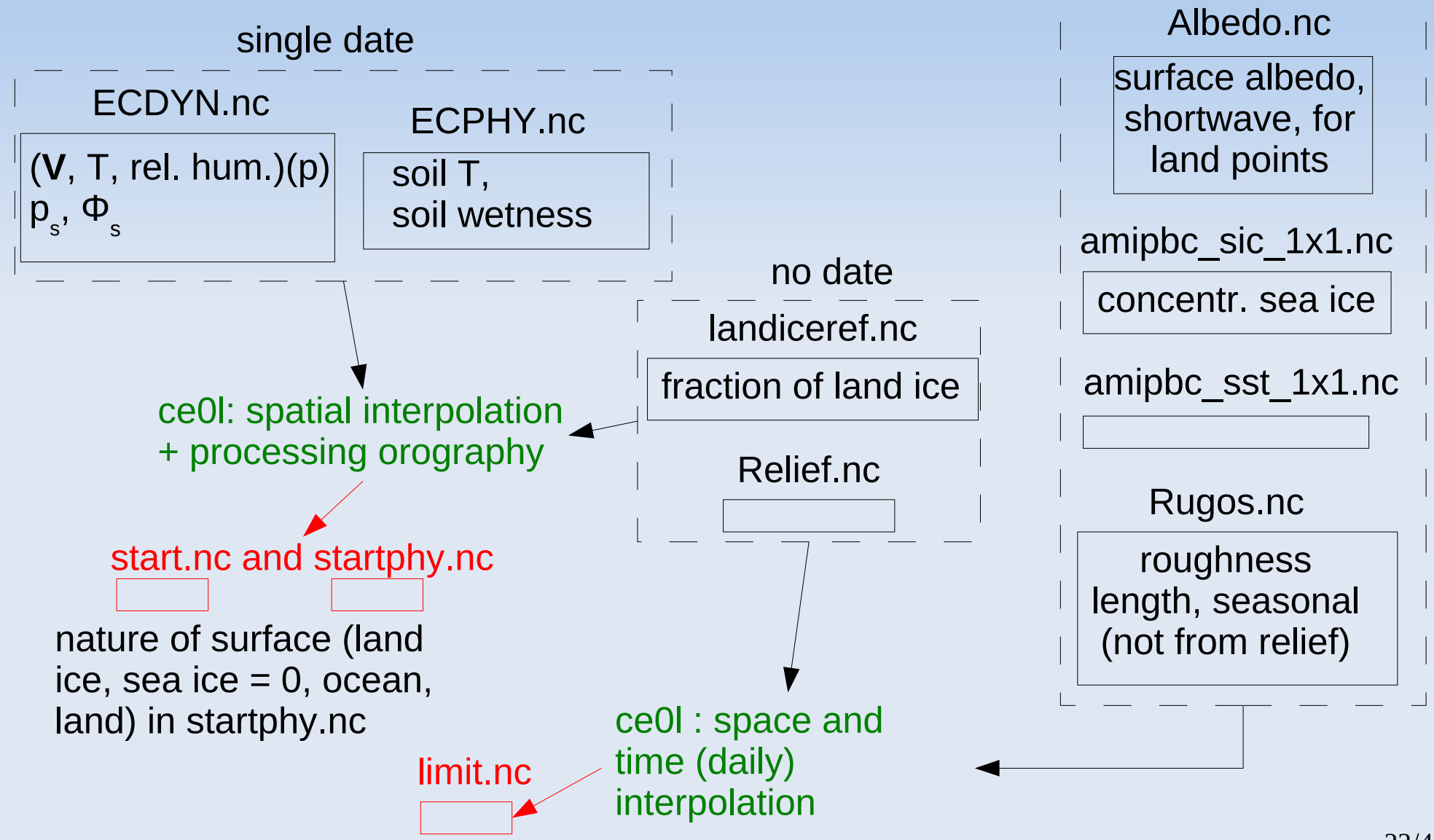

 $\mapsto$  $\prec$ ወ <u>ቋ</u> o f  $\exists$ o n t hly م<br>< era  $\bm{\Omega}$ ወ ഗ

# **Calendar (1/2)**

- Calendar is used in ce0l to create boundary conditions and interpolate forcing data (ozone)
- **For years with constant length, 360 or** 365 days: calend=earth\_360d or calend=earth\_365d

# **Calendar (2/2)**

• For the real calendar (with leap-years), run ce0l for each year you want boundary conditions for: calend=gregorian anneeref=<the right year>

# **Ozone (1/3)**

- <span id="page-24-0"></span>**• Run-time parameter in config.def:** read climoz  $= -1, 0, 1$  or 2
- 0: analytic expression for the ozone field (see phylmd/ozonecm\_m.F90)
- $-1$  (use with solarlong $0 = 1000$ ): made symmetric with respect to the equator, for use with annual mean insolation

# **Ozone (2/3)**

- 1: read day-night average of ozone field from a NetCDF file (this is what you want for CMIP 6 input).
- **2: also read daylight average from the** same file (good idea with Reprobus CMIP 5 input and if you run LMDZ with a few model layers in the mesosphere).

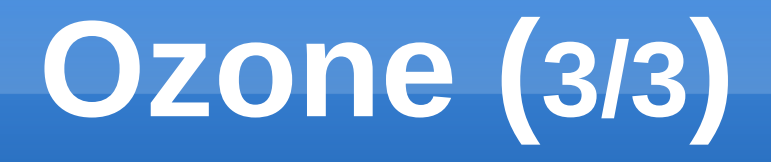

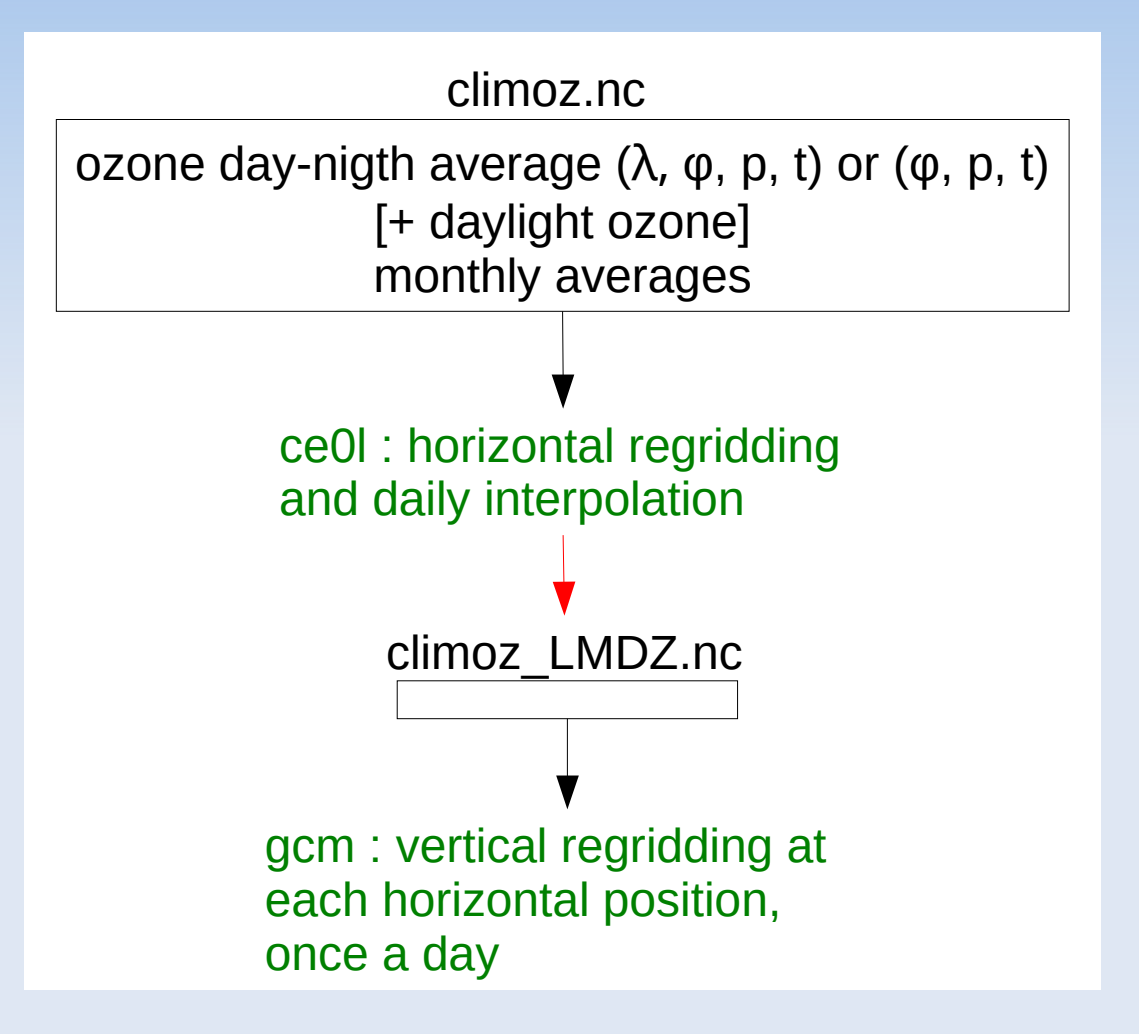

#### **Aerosols**

#### Cf. presentation by Olivier BOUCHER

# **Putting it all together**

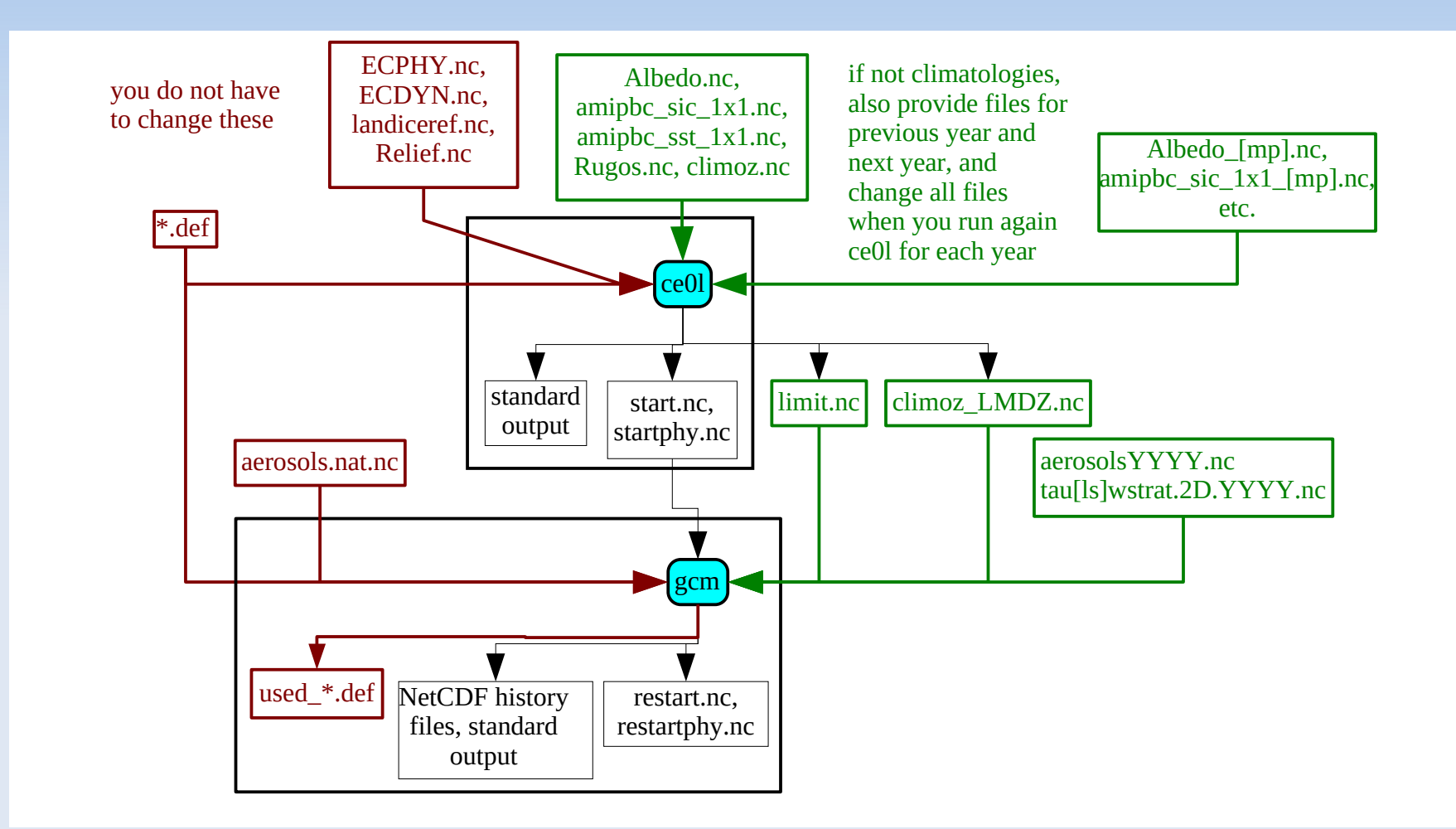

# **Chaining runs**

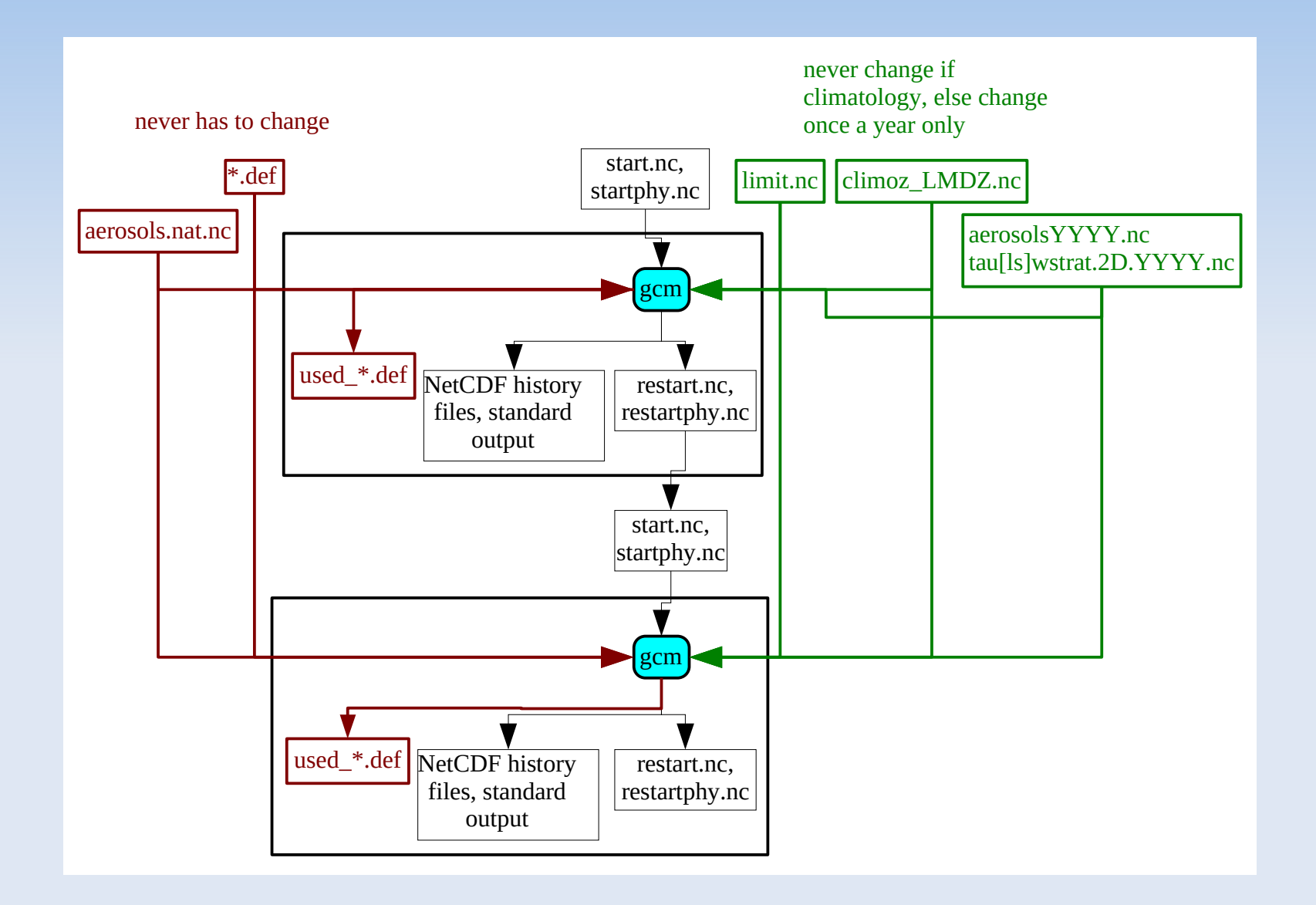

#### <span id="page-30-0"></span>Where do you get the input files ?

#### **Run-time parameters**

#### Template .def files are distributed with LMDZ source files

- **Directory [DefLists](http://web.lmd.jussieu.fr/trac/browser/LMDZ6/trunk)**
- **physiq.def AR4: physics used for AR4 (old** physics)
- **physiq.def NPv3.2: new physics of AR5**
- **physiq.def\_Npv6.1: physics of AR6**

# **NetCDF input files**

<span id="page-32-0"></span>NetCDF files required by ce0l, as well as forcing data (ozone and aerosols) used for CMIP5 and CMIP6, are duplicated on machines at the national supercomputing centers IDRIS and TGCC and the IPSL computing center. So you need to find access to them. See the exact path R\_IN for each machine at: [Repository for shared files](http://forge.ipsl.jussieu.fr/igcmg_doc/wiki/DocBenvEcommonfiles#Repositoryforsharedfiles).

# **Initial state and boundary conditions (1/2)**

- **SST** and sea-ice files in subdirectory: \$R\_IN/ATM/LIMIT/AMIP.v20180427/original/ 360x180/BCS
- **The files are also on web servers:** 
	- [LMDZ account page at LMD](http://www.lmd.jussieu.fr/~lmdz/LMDZ_Init)
	- **[IPSL THREDDS server](https://vesg.ipsl.upmc.fr/thredds/catalog/IPSLFS/igcmg/IGCM/catalog.html)**

# **Initial state and boundary conditions (2/2)**

- You will find:
	- landiceref.nc, Relief.nc, Albedo.nc, Rugos.nc
	- **Sea ice and SST from 1870 to 2017, from** [input4MIPS](https://esgf-node.llnl.gov/search/input4mips/) (variables siconcbcs and tosbcs)
	- **ECDYN.nc and ECPHY.nc for a single date.** If you need another date, see: [Création d'un fichier ECDYN](http://lmdz.lmd.jussieu.fr/utilisateurs/outils/utilisation-de-lmdz#section-12) (from ERA interim)

# **Forcing data for CMIP 5**

A lot of data, for pre-industrial, historical or future simulations (with different scenarios).

#### **Forcing data for CMIP 5: ozone**

- \$R\_IN/INIT/ATM/LMDZ/Ozone/HYBRIDE/ v2.\$scenario/tro3\_\${year}.new.nc (see definition of [R\\_IN](#page-32-0))
- For the scenarios:
	- **clim: historical then RCP 8.5**
	- **RCP26, RCP45, RCP60**
- Ľ [Information on ozone files](http://forge.ipsl.jussieu.fr/igcmg/wiki/InfosOzone)

### **Forcing data for CMIP 5: aerosols (1/2)**

- \$R\_IN/ATM/LMD\$resolution/AR5/\$scenario/ aerosols\_11YearsClim\_\${year}\_v5.nc
- For the resolutions: 128 118 128 88 144 142 280 280 96 95

### **Forcing data for CMIP 5: aerosols (2/2)**

- And for the scenarios: HISTORIQUE, RCP26, RCP45, RCP60, RCP85, esm2\_experiment
- **Each file contains all aerosol types.**
- **1855 for aerosols.nat.nc**
- [Informations](http://forge.ipsl.jussieu.fr/igcmg/wiki/InfosAerosol) on runs of LMDZ-Orchidée-Inca which produced aerosol files

# **Forcing data for CMIP6**

[Information](https://forge.ipsl.jussieu.fr/igcmg/wiki/IPSLCMIP6#CMIP6forcingdatasets) on greenhouse gases, tropospheric aerosols, solar irradiation, ozone, stratospheric aerosols and land use.

#### **Forcing data for CMIP 6: ozone**

- **Ozone input files for ce0l:** \$R\_IN/ATM/OZONE/Ureading/ historical.v20160711.v2/original (see definition of [R\\_IN](#page-32-0))
- Origin: input4MIPs, [vmro3](https://handle-esgf.dkrz.de/lp/21.14100/ab27892c-eaa5-3430-a3c5-f9b0549a556f)
- Information on the [processing of ozone files at IPSL](http://forge.ipsl.jussieu.fr/igcmg/wiki/InfosOzone#Informationsurlesfichiersdefor%C3%A7ageOzone-VersionCMIP6)

#### **Forcing data for CMIP 6: aerosols**

- **Aerosol input files from INCA:** \$R\_IN/ATM/AEROSOLS/CMIP6/v1/\$resolution/ L79
- Stratospheric aerosols: \$R\_IN/ATM/STRATAERO/CMIP6/v3
- Information on the [processing of aerosol emission at IPSL](https://forge.ipsl.jussieu.fr/igcmg/wiki/InterpolEmiss) and the [runs producing aerosol forcing](https://forge.ipsl.jussieu.fr/igcmg/wiki/ProdAER).